DP??????.???????,????????,????????????????,?????9.6kbps?12Mbps?

???????PROFIBUSFC??????????????????????PROFIBUS????PROFIBUS FC????????????????????????????PROFIBUS FC??????????????????.???????????????????PROFIBUS FCFRNC??????????????????????????? FRNC????????????????????????? ???PROFIBUS???????????????????????????????????PROFIBUS???????? ?????????????????????1m???????500??180o)ROFIBUS????P:??????????? ???????????????????ET200pro???????SIENOPYRFR??????????????????? ??????????????????????Profbu??????????????????????,???????????????? ????????????Profibus?3????,?Profibus-DP(?????),Profibus-PA(???)Profibus-FMS(??????) ?Profibus-

P???????????????PROFIBUSFC????ISP???????????????????????? I/O??P ROFIBUSFC???????????????????????PROFIBUSFC????.??????PE??????

????????????6XV1840-2AH10

??????PROFIBUSFC????

 $DP$ 

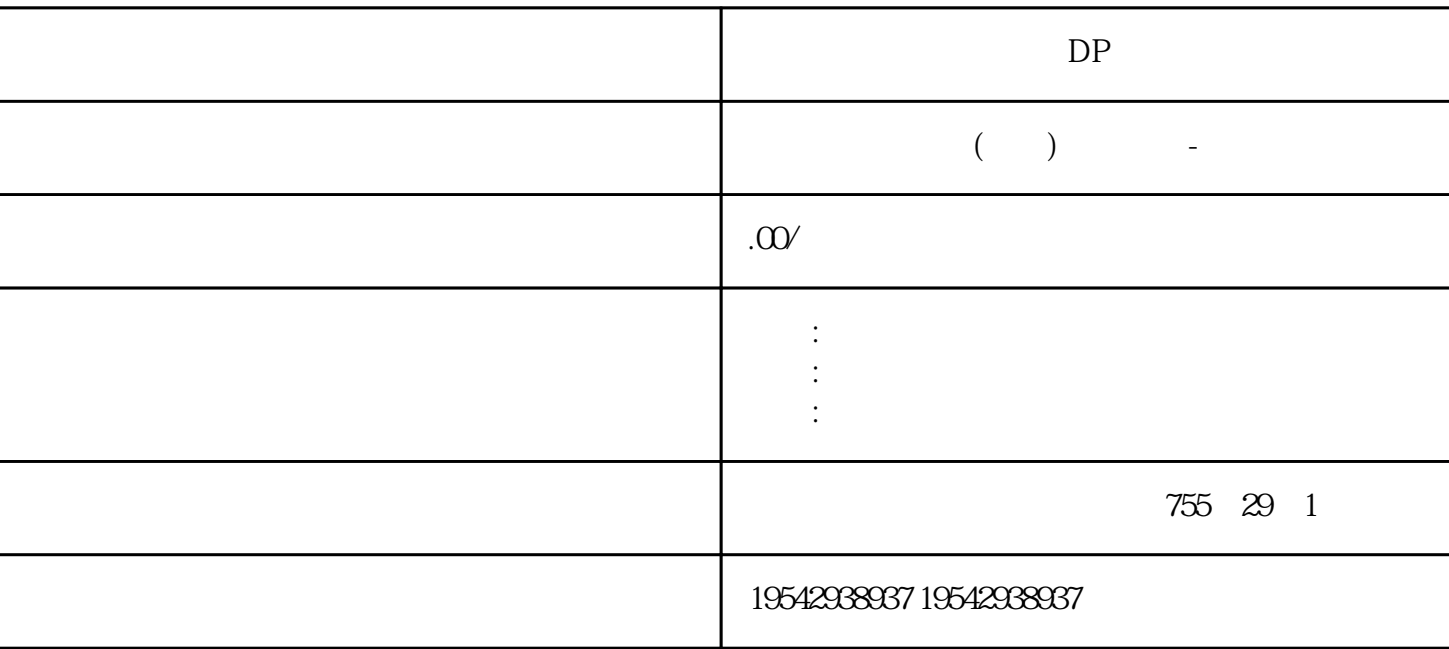

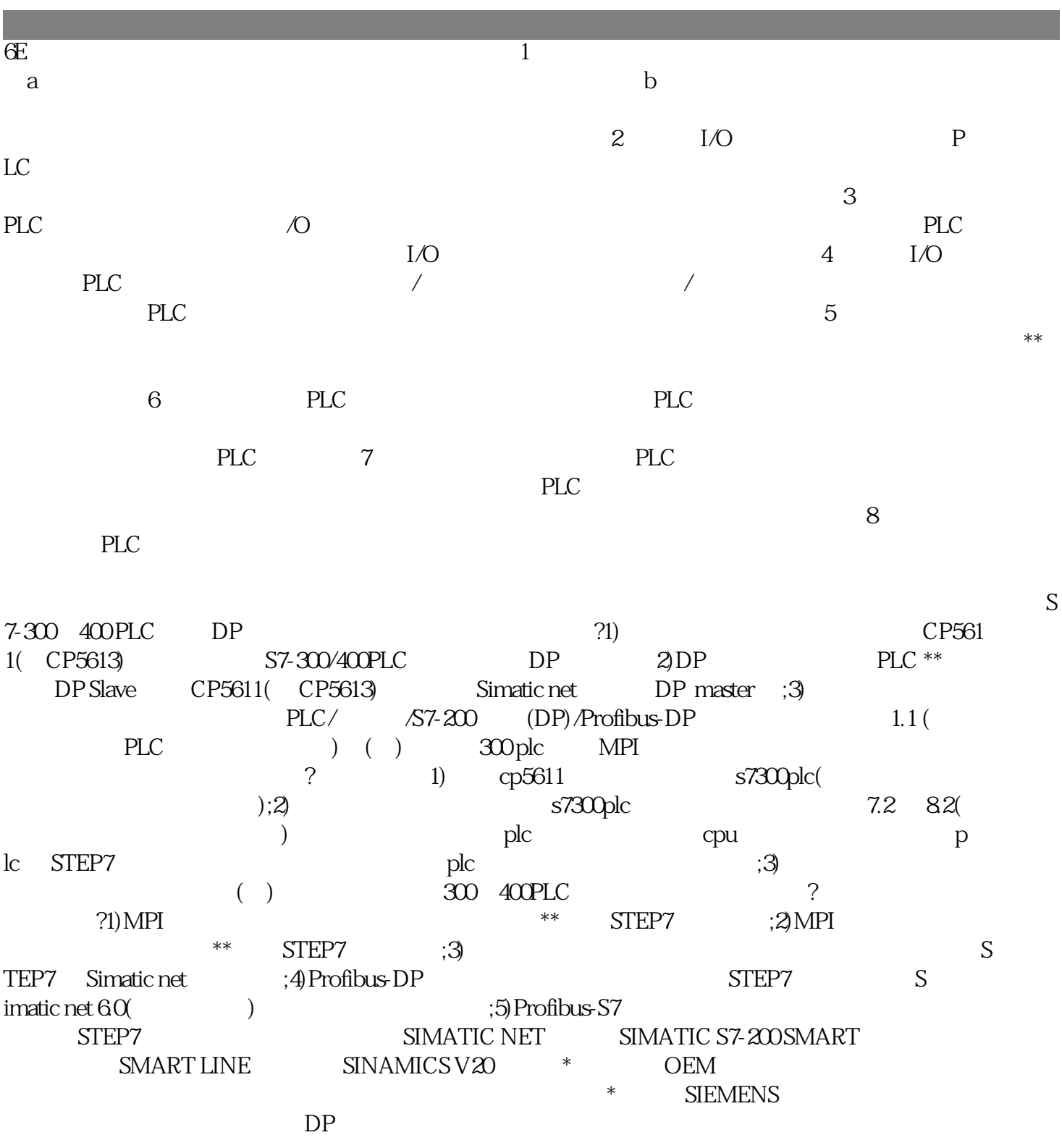